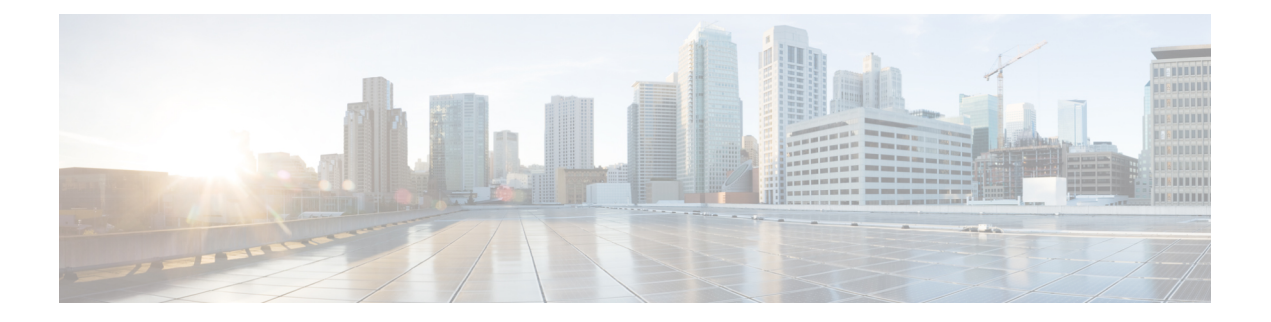

# **ACL Authentication of Incoming rsh and rcp Requests**

This document describes the ACL Authentication of Incoming RSH and RCP Requests feature in Cisco IOS Release 12.2(8)T.

- Finding Feature [Information,](#page-0-0) page 1
- Overview of ACL [Authentication](#page-0-1) of Incoming rsh and rcp Requests, page 1
- Supported [Platforms,](#page-1-0) page 2
- Additional [References](#page-2-0) for Firewall TCP SYN Cookie, page 3
- Feature Information for ACL [Authentication](#page-3-0) of Incoming rsh and rcp Requests, page 4

### <span id="page-0-0"></span>**Finding Feature Information**

Your software release may not support all the features documented in this module. For the latest caveats and feature information, see Bug [Search](https://tools.cisco.com/bugsearch/search) Tool and the release notes for your platform and software release. To find information about the features documented in this module, and to see a list of the releases in which each feature is supported, see the feature information table at the end of this module.

Use Cisco Feature Navigator to find information about platform support and Cisco software image support. To access Cisco Feature Navigator, go to [www.cisco.com/go/cfn.](http://www.cisco.com/go/cfn) An account on Cisco.com is not required.

## <span id="page-0-1"></span>**Overview of ACL Authentication of Incoming rsh and rcp Requests**

To enable the Cisco IOS software to receive incoming remote shell (rsh) protocol and remote copy (rcp) protocol requests, customers must configure an authentication database to control access to the router. This configuration is accomplished by using the **ip rcmd remote-host** command.

Currently, when using this command, customers must specify the local user, the remote host, and the remote user in the database authentication configuration. For users who can execute commands to the router from

multiple hosts, multiple database authentication configuration entries must be used, one for each host, as shown below.

**ip rcmd remote-host local-user1 remote-host1 remote-user1 ip rcmd remote-host local-user1 remote-host2 remote-user1**

**ip rcmd remote-host local-user1 remote-host3 remote-user1**

**ip rcmd remote-host local-user1 remote-host4 remote-user1**

This feature allows customers to specify an access list for a given user. The access list identifies the hosts to which the user has access. A new argument, *access-list*, has been added that can be used with this command to specify the access list, as shown below.

#### **ip rcmd remote-host local-user1 access-list remote-user1**

To allow a user access to the hosts identified in the access list, first define the access list. If the access list is not already defined, access to the host will be denied. For information about defining an access list, refer to the *Cisco IOS Security Configuration Guide* .

### <span id="page-1-0"></span>**Supported Platforms**

- Cisco 805
- Cisco 806
- Cisco 828
- Cisco 1400 series
- Cisco 1600 series
- Cisco 1710
- Cisco 1720
- Cisco 1721
- Cisco 1750
- Cisco 1751
- Cisco 2420
- Cisco 3620
- Cisco 3631
- Cisco 3640
- Cisco 3660
- Cisco 3725
- Cisco 3745
- Cisco 2500 series
- Cisco 2600 series
- Cisco 7100 series
- Cisco 7200 series
- Cisco 7500 series
- Cisco uBR7200 series
- Cisco Voice Gateway 200
- URM (Universal Route Module)

## <span id="page-2-0"></span>**Additional References for Firewall TCP SYN Cookie**

#### **Related Documents**

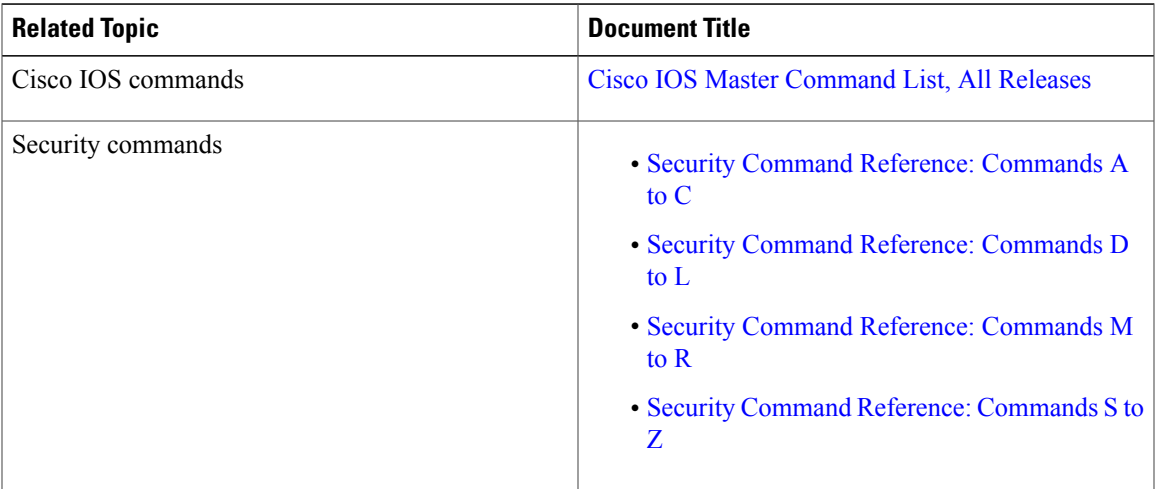

### **Technical Assistance**

Г

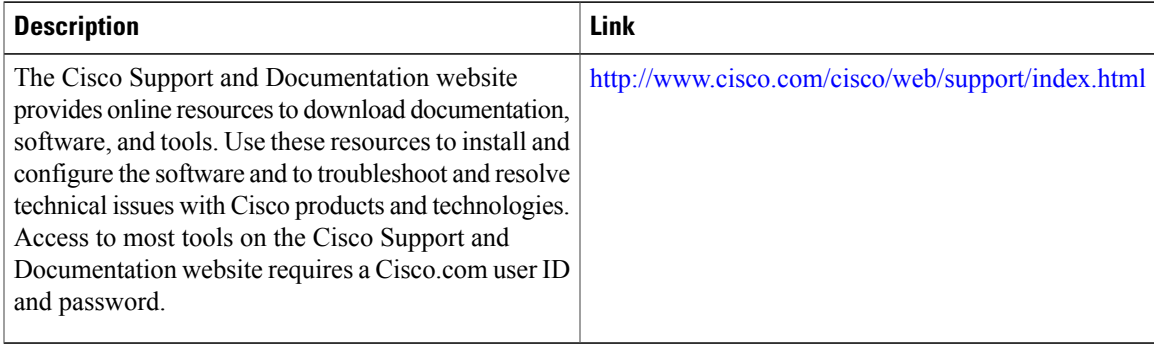

ι

## <span id="page-3-0"></span>**Feature Information for ACL Authentication of Incoming rsh and rcp Requests**

The following table provides release information about the feature or features described in this module. This table lists only the software release that introduced support for a given feature in a given software release train. Unless noted otherwise, subsequent releases of that software release train also support that feature.

Use Cisco Feature Navigator to find information about platform support and Cisco software image support. To access Cisco Feature Navigator, go to [www.cisco.com/go/cfn.](http://www.cisco.com/go/cfn) An account on Cisco.com is not required.

| <b>Feature Name</b>                                    | <b>Releases</b> | <b>Feature Information</b>                                                                                                    |
|--------------------------------------------------------|-----------------|----------------------------------------------------------------------------------------------------|
| ACL Authentication of Incoming<br>rsh and rcp Requests | $12.2(8)$ T     | This document describes the ACL<br>Authentication of Incoming RSH<br>and RCP Requests feature in Cisco<br>IOS Release $12.2(8)T$<br>The following commands were<br>introduced or modified: ip remd<br>remote-host. |

**Table 1: Feature Information for ACL Authentication of Incoming rsh and rcp Requests**